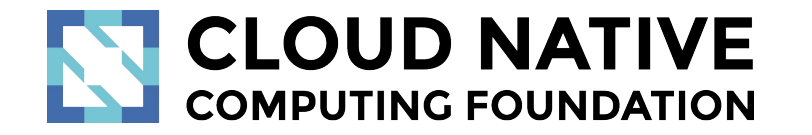

## Jaeger Project Deep Dive

Pavol Loffay (Red Hat), Yuri Shkuro (Uber)

CloudNativeCon NA, San Diego, Nov-20-2019

## Agenda

- About the project
- How tracing *really* works
- New features
- Roadmap
- Q & A

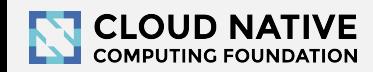

## About

- Pavol Loffay [\(https://github.com/pavolloffay\)](https://github.com/pavolloffay)
	- Software engineer at Red Hat
	- Maintainer of Jaeger, OpenTracing, OpenTelemetry
- Yuri Shkuro ([https://github.com/yurishkuro\)](https://github.com/yurishkuro)
	- Software engineer at Uber Technologies
	- Maintainer of Jaeger, OpenTracing, OpenTelemetry
	- Author of "[Mastering Distributed Tracing"](https://www.shkuro.com/books/2019-mastering-distributed-tracing/) book

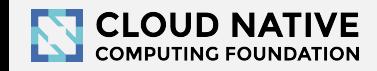

## Jaeger, a Distributed Tracing Platform

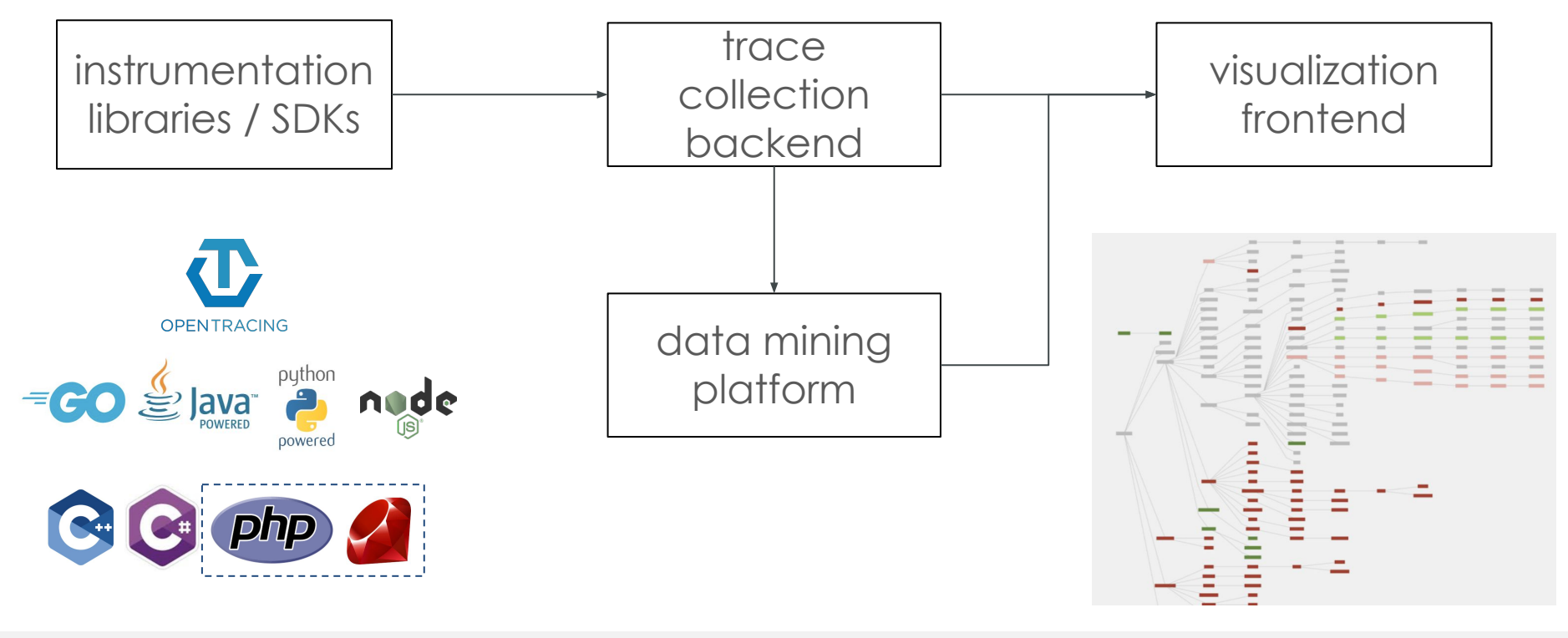

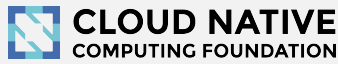

## Jaeger - /ˈ yāɡər/, *noun*: hunter

- Inspired by Google's Dapper and OpenZipkin
- Created at Uber in August 2015
- Open sourced in April 2017
- Joined CNCF in Sep 2017 (incubating)
- Graduated to top-level CNCF project Oct 31, 2019 [\(CNCF announcement\)](https://www.cncf.io/announcement/2019/10/31/cloud-native-computing-foundation-announces-jaeger-graduation/)

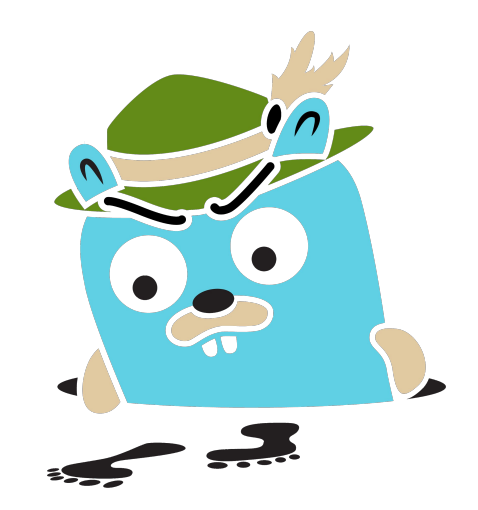

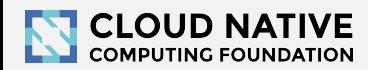

## Technology Stack

- Go backend
- Pluggable storage
	- Cassandra, Elasticsearch, badger, memory
- React/Javascript frontend
- OpenTracing Instrumentation libraries
- Integration with Kafka, Apache Flink

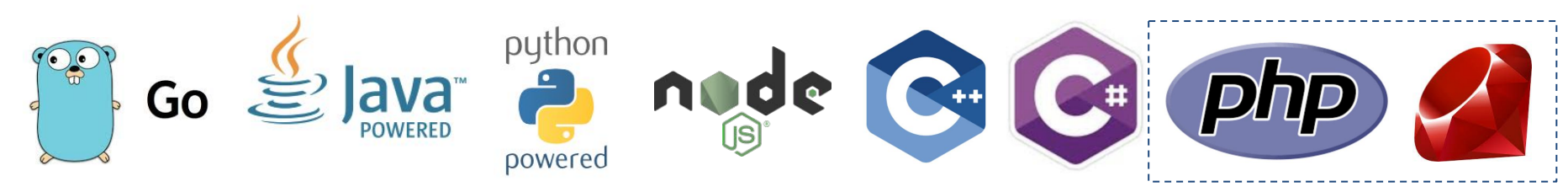

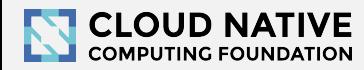

elasticsearch

**OPENTRACING** 

React

## Project & Community

- **9,000+ GH stars**
- **1200+ contributors**
- **• 375 authors of commits and pull requests**
- **15 maintainers** across all components from 5+ companies (backend: 7 and 3 respectively)
- **815** Gitter channel members
- **2,800+** [Twitter followers](https://twitter.com/JaegerTracing)
- **15 releases** [since incubation](https://github.com/jaegertracing/jaeger/releases)
- **10M+** Docker pulls

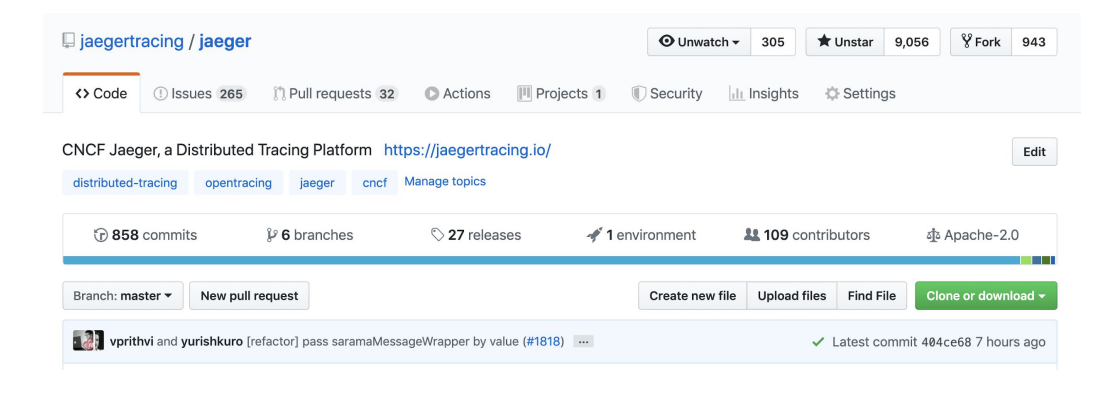

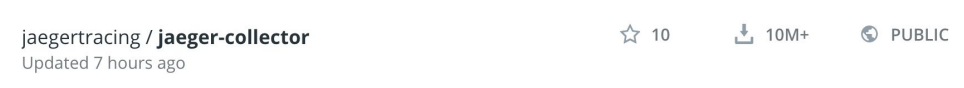

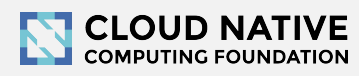

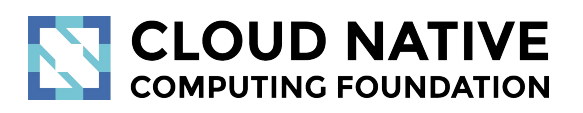

#### How Jaeger Works

Under the hood

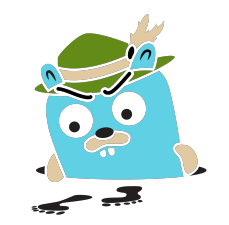

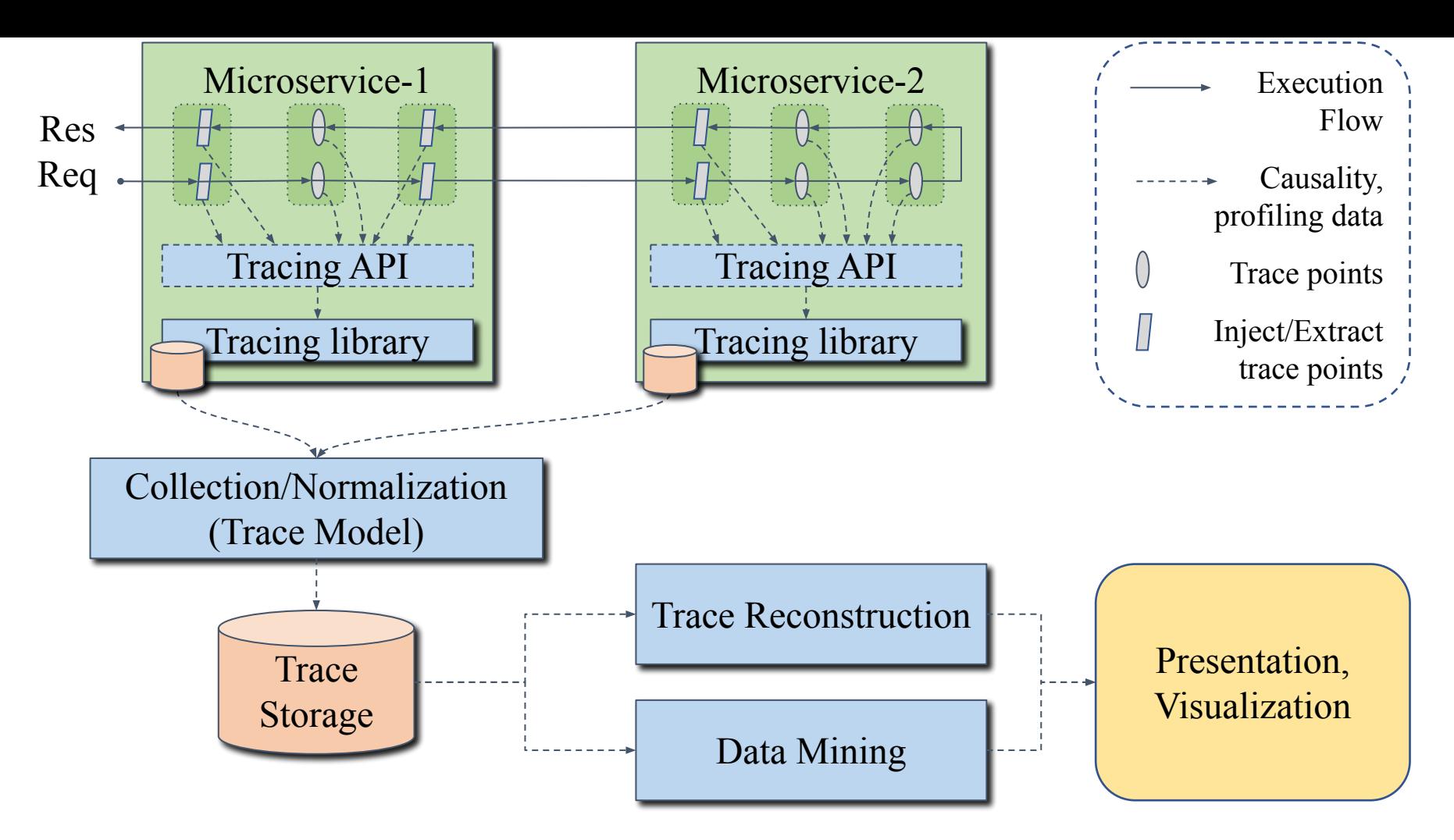

Diagram reproduced from the book Mastering Distributed Tracing, Chapter 3, by Yuri Shkuro

#### **Jaeger vs. OpenTracing**

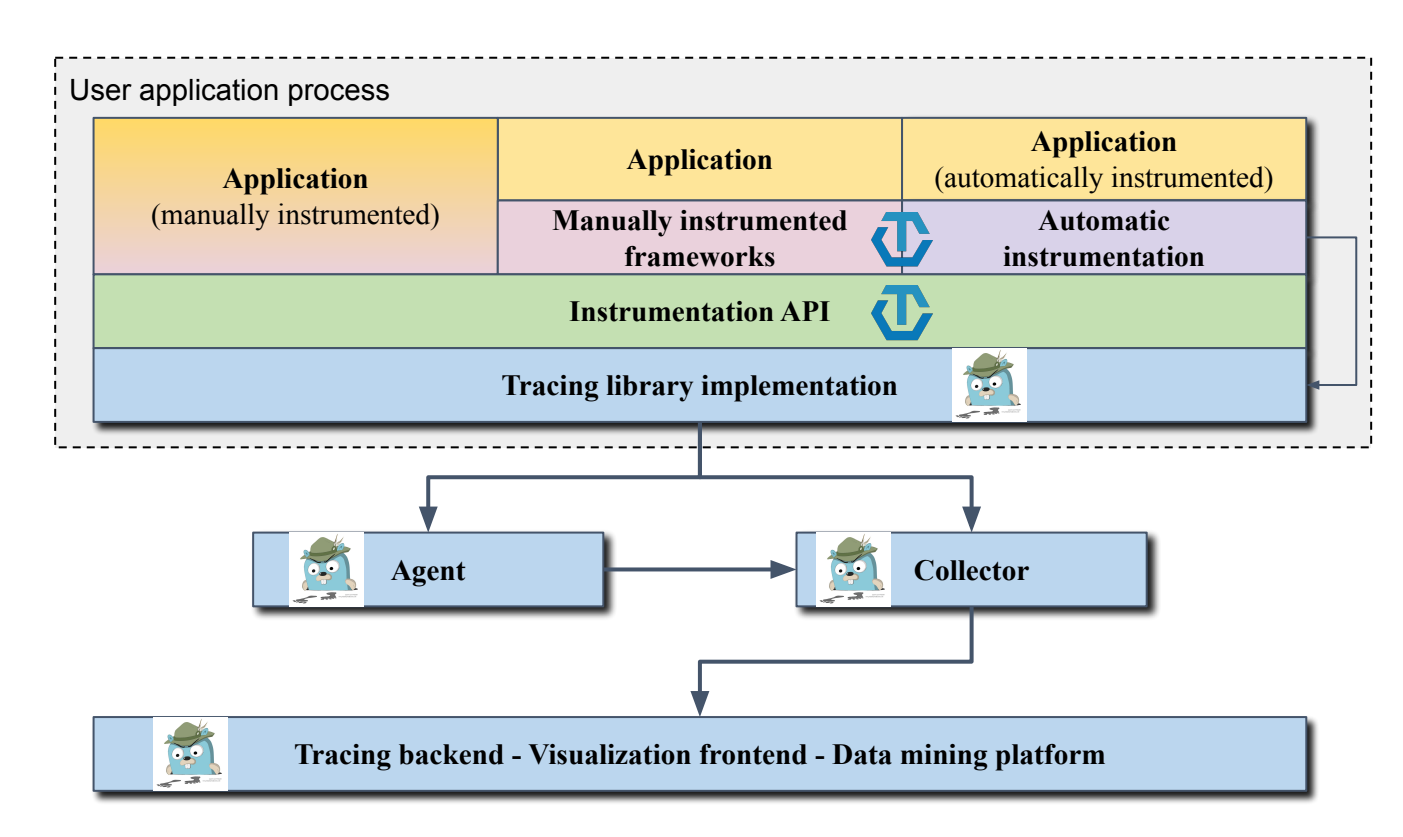

**CIE OPENTRACING opentracing**

**contrib**

**API**

#### **Jaeger vs. OpenTelemetry**

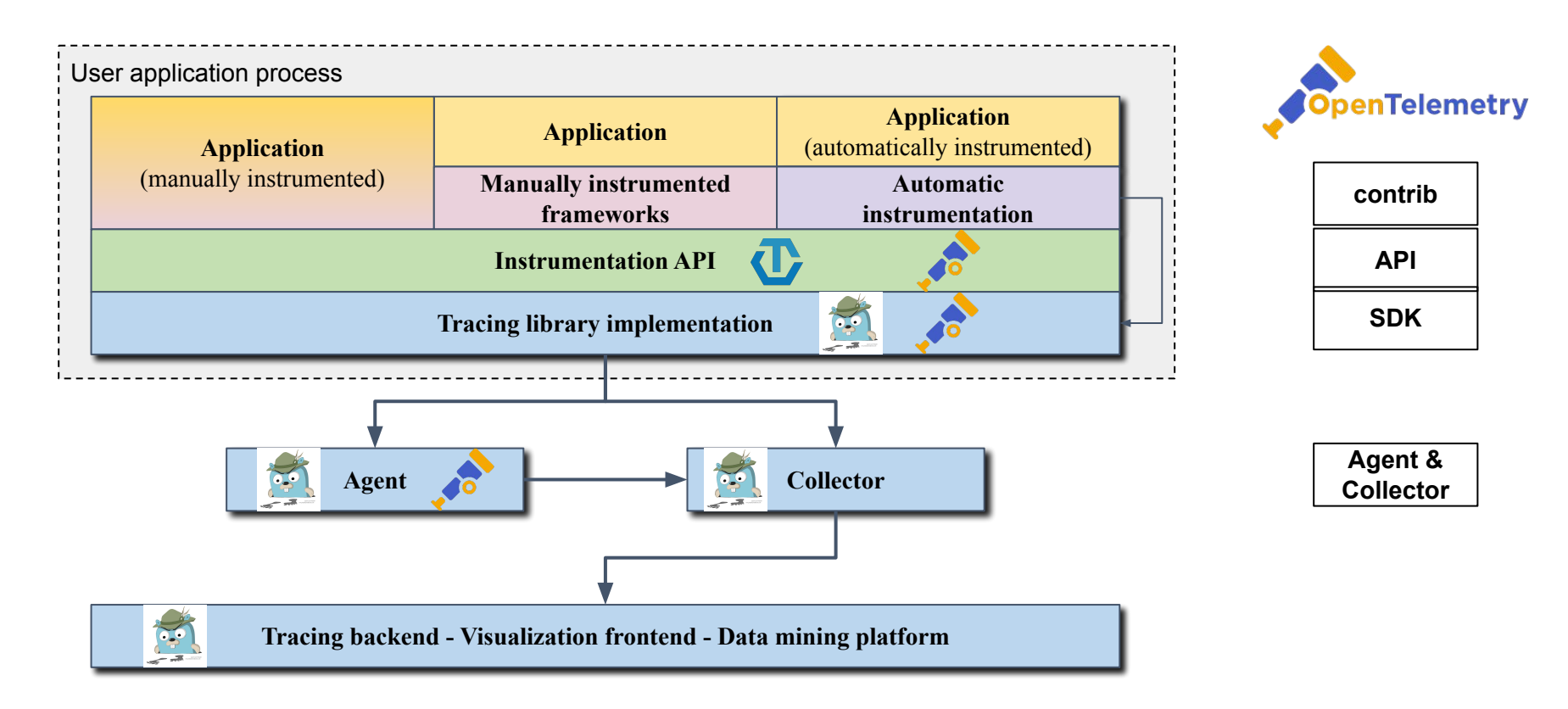

# **CLOUD NATIVE**<br>COMPUTING FOUNDATION

## Sampling

(Too much data)

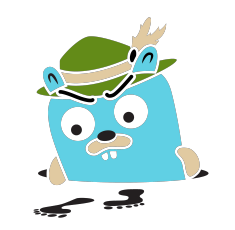

# Sampling

- Head-based sampling
	- Probabilistic, rate limiting
- Endpoint-level sampling
- **Centrally controlled**
- (roadmap) Tag-matching sampling
- (roadmap) Tail-based

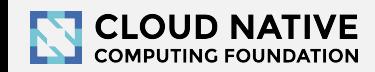

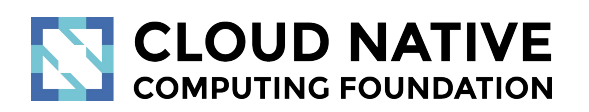

### **Integrations**

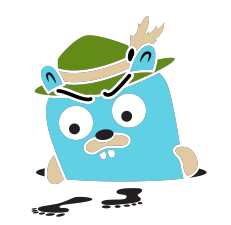

# Integrations with other CNCF projects

- Jaeger deployment on Kubernetes
	- Operator, manifests, and Helm Chart
- Jaeger defaults to exposing metrics in Prometheus format
	- <https://www.jaegertracing.io/docs/1.15/monitoring/>
- OpenTelemetry will ship with exporters for Jaeger
- Linkerd and Istio come with Jaeger included
	- <https://istio.io/docs/tasks/telemetry/distributed-tracing/>
	- <https://linkerd.io/2019/10/07/a-guide-to-distributed-tracing-with-linkerd/>
- Envoy works with Jaeger native C++ client
	- [https://www.envoyproxy.io/docs/envoy/latest/start/sandboxes/jaeger\\_native\\_tracing](https://www.envoyproxy.io/docs/envoy/latest/start/sandboxes/jaeger_native_tracing)

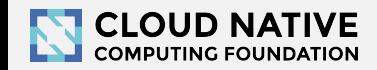

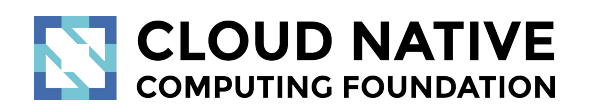

### Asynchronous Ingestion

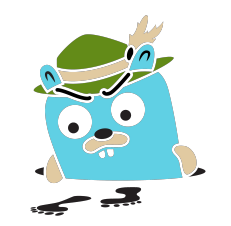

## Architecture 2017: Push

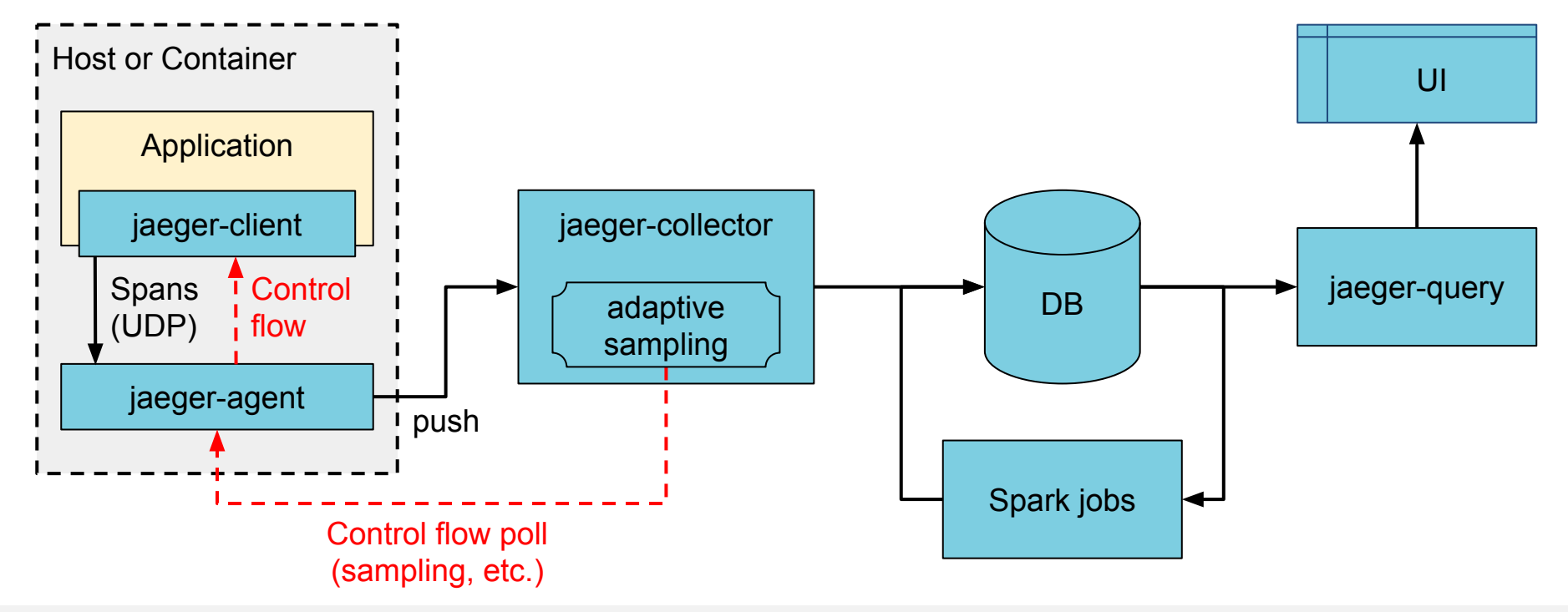

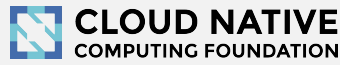

## Asynchronous span ingestion

- Push model was struggling to keep up with traffic spikes
	- Because of sync storage writes
	- Collectors had to drop data randomly
- Kafka is much more elastic for writes
	- Just raw bytes, no schema, no indexing
	- A lot less overhead on the write path
- Data in Kafka allows for streaming data mining & aggregations
- Two new components: jaeger-ingester and jaeger-indexer

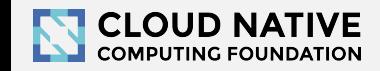

## Architecture now: Push+Async+Streaming

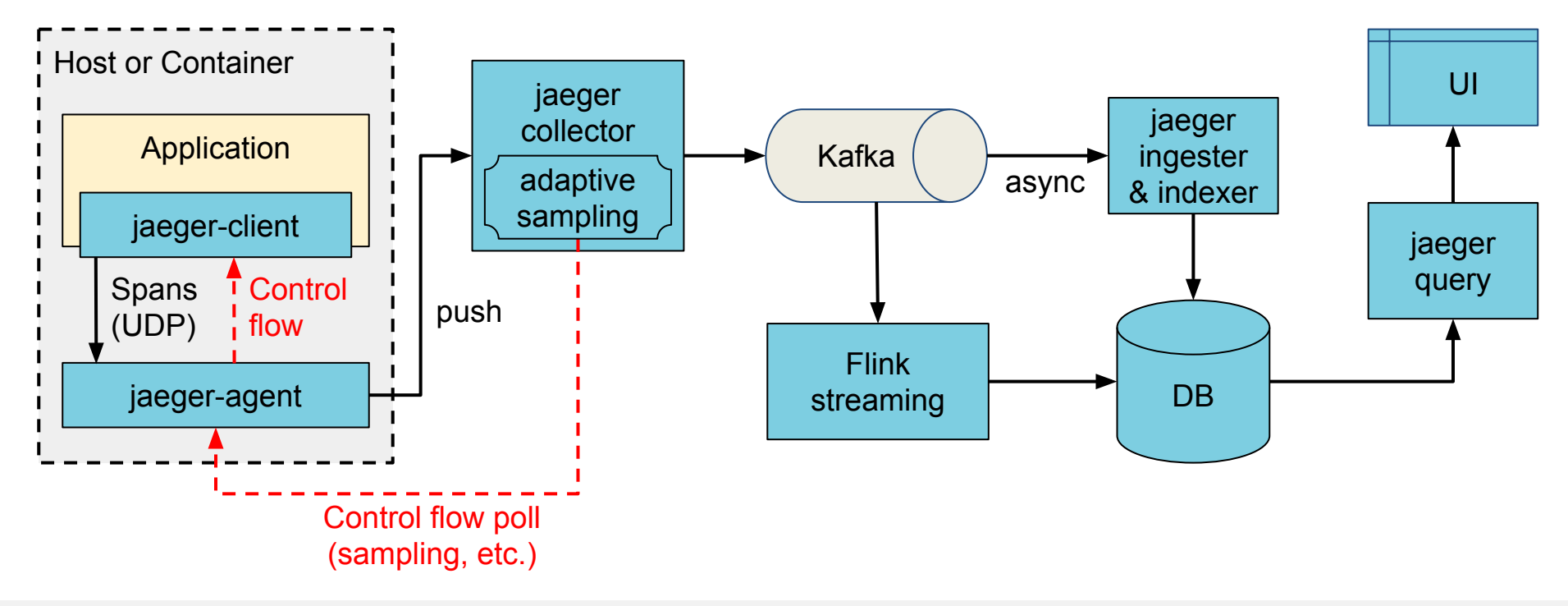

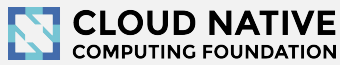

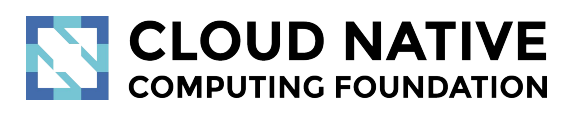

## Protobuf & gRPC

Enabling roadmap

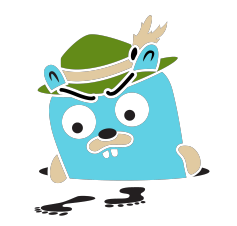

## Protobuf & gRPC

- Internal data model generated from Protobuf IDL
- gRPC connection between jaeger-agent and jaeger-collector

Why

- gRPC plays better with modern routing than TChannel
- Path to official data model and collector/query APIs
- Protobuf-based JSON API
- Unblock development of storage plugins
- (Thrift still supported for backwards compatibility)

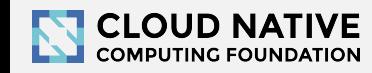

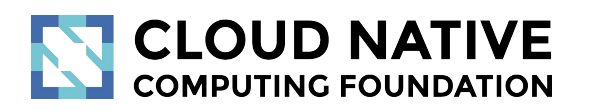

## Zipkin Compatibility

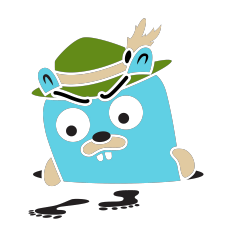

## Zipkin Compatibility

- **Clients** 
	- Zipkin B3-\*\*\* headers for context propagation
	- Interop between Jaeger-instrumented and Zipkin-instrumented apps
- Collector
	- Zipkin Thrift, Protobuf, and JSON v2 span format
	- Use Zipkin instrumentation (e.g. Brave) to send traces to Jaeger
- **Kafka**

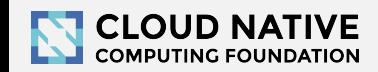

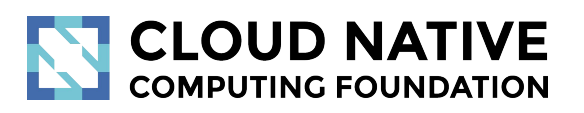

#### Jaeger 1.9 - 1.15

New Features

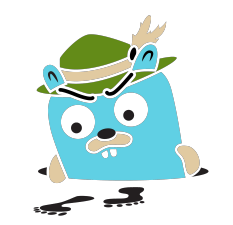

## New Features

- Kubernetes Operator
- Badger embedded storage
- External storage plugins: Couchbase, InfluxDB
- **Graph visualizations**
- Ad-hoc & delayed sampling
- Security improvements
	- TLS with gRPC, Kafka, Elasticsearch

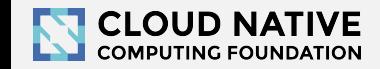

## External storage plugins

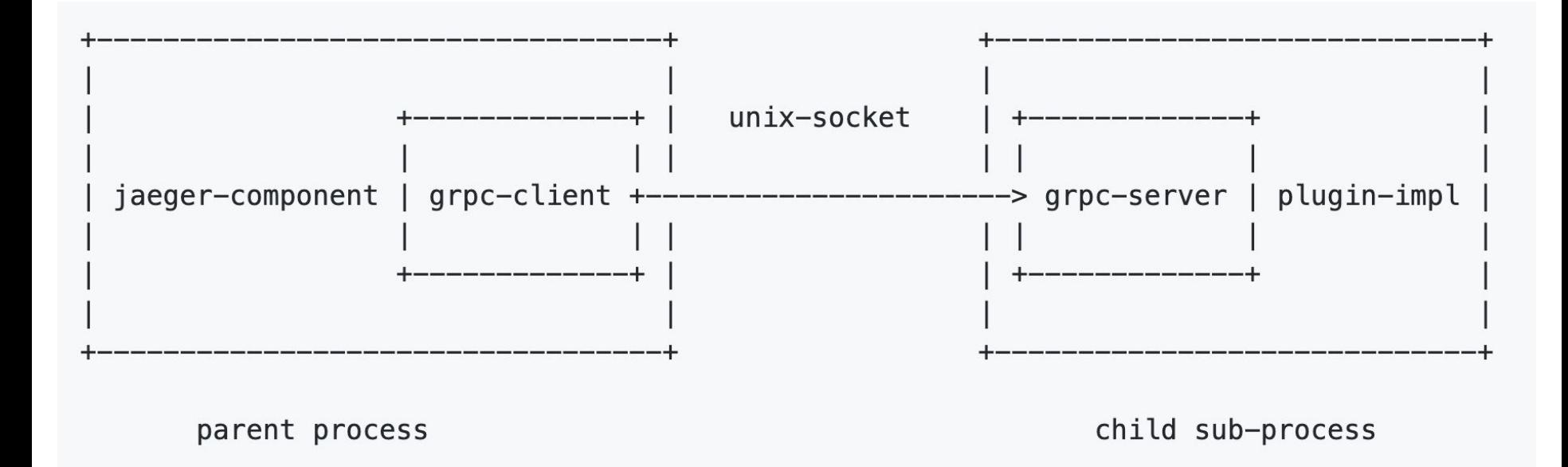

#### <https://github.com/jaegertracing/jaeger/tree/master/plugin/storage/grpc>

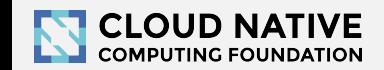

## Graph Visualization of Multiple Traces

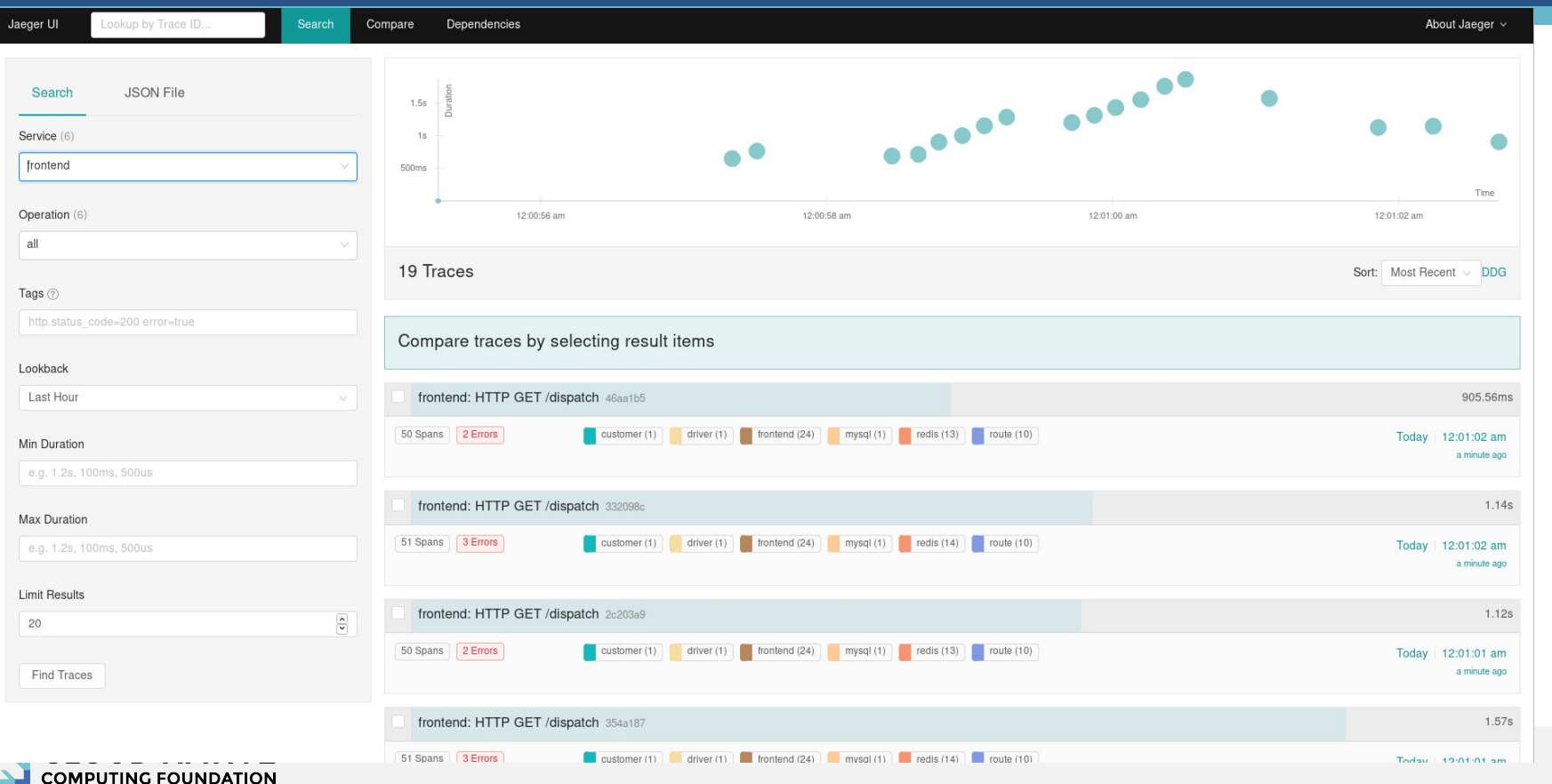

## Graph Visualization of Multiple Traces

**COMPUTING FOUNDATION** 

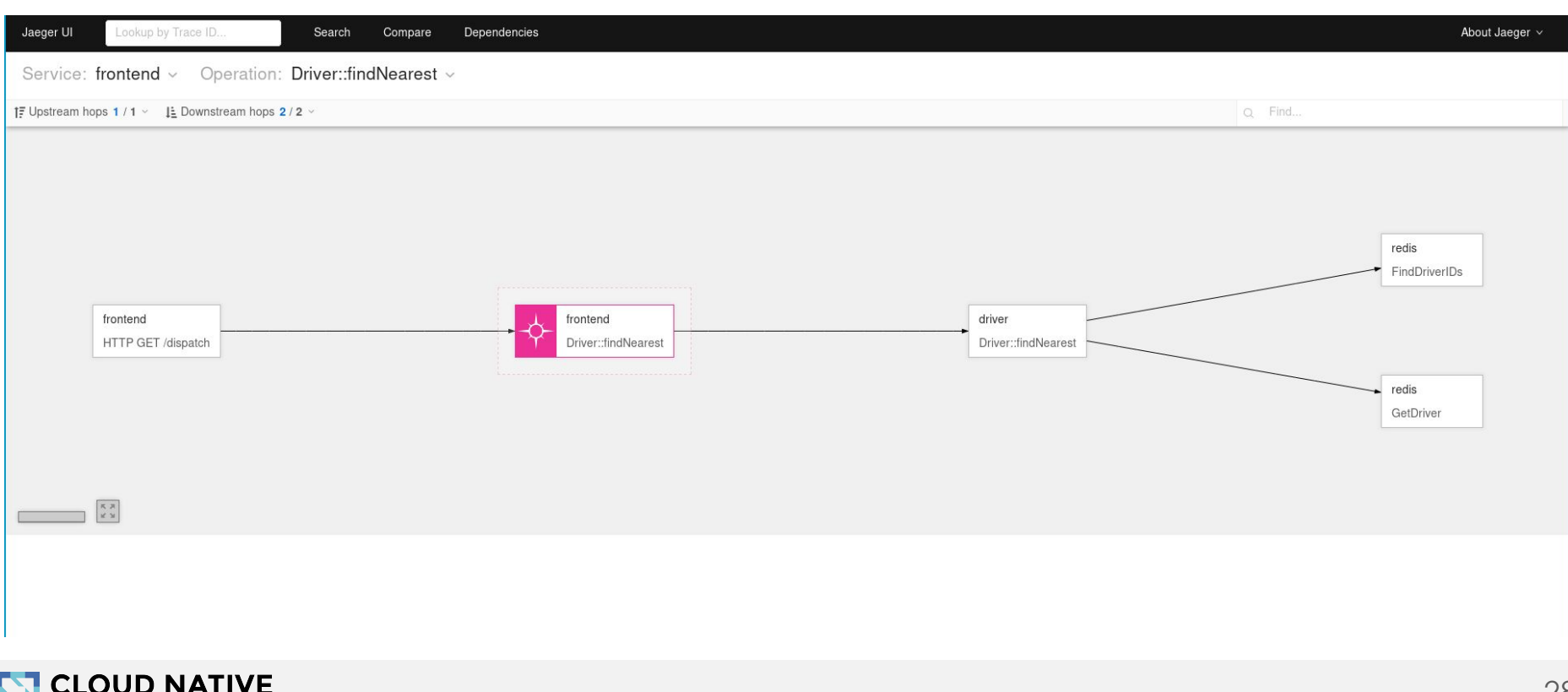

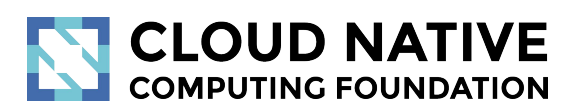

#### Roadmap

<http://bit.do/jaeger-roadmap>

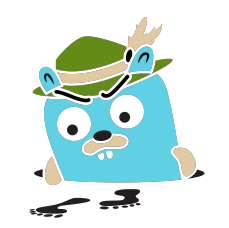

## Roadmap

- Trace DSL, jupyter notebooks and where we are heading
- Delayed & ad-hoc sampling
- Tail-based sampling
- OpenTelemetry

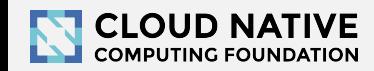

## Adaptive Sampling

### Problem

- APIs have endpoints with different QPS
- Service owners do not know the full impact of sampling probability

Adaptive Sampling is per service + endpoint,

decided by Jaeger backend based on traffic

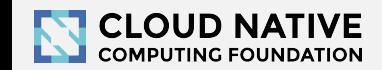

## Adaptive Sampling Status

● Jaeger clients support per service/endpoint

sampling strategies

- Can be statically configured in collector
- Pull requests for dynamic recalculations

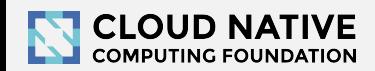

## Data Pipeline

- **Based on Kafka and Apache Flink**
- Support aggregations and data mining
- Examples:
	- Pairwise dependencies diagram
	- Path-based dependencies diagram
	- Latency histograms

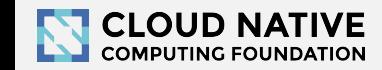

## Partial Spans (community driven)

- Add ability to store/retrieve partial spans
- Use case:

○ Certain workflows are hours long. Unfortunately spans are only emitted once after it's Finished(). "Root span" is missing until the complete workflow is finished.

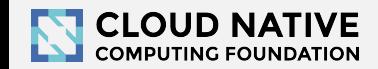

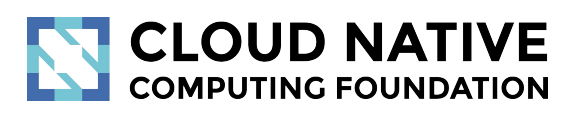

#### Learn More

Website: [jaegertracing.io/](https://jaegertracing.io/) Blog: [medium.com/jaegertracing](https://medium.com/jaegertracing)

## Getting in Touch

- GitHub: <https://github.com/jaegertracing>
- Chat: [https://gitter.im/jaegertracing/](https://gitter.im/jaegertracing/Lobby)
- [Mailing List](https://groups.google.com/forum/#!forum/jaeger-tracing) jaeger-tracing@googlegroups.com
- Blog:<https://medium.com/jaegertracing>
- Twitter: <https://twitter.com/JaegerTracing>
- [Bi-Weekly Community Meetings](https://docs.google.com/document/d/1ZuBAwTJvQN7xkWVvEFXj5WU9_JmS5TPiNbxCJSvPqX0/edit)

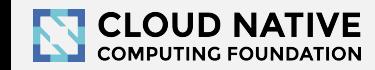

# **CLOUD NATIVE**<br>COMPUTING FOUNDATION

Q & A

Open Discussion